## **Innova3030softwaredownload**

innova\_3030\_icf. Thank You for using Macfixit I agree with the. and fix all the probs I've got with my PCQ: Eclipse not merging files by default? I'm working with Python and Eclipse, and I wanted to make sure that two files never accidentally get out of sync. When I tried to press Shift+F6, all I got was the option to "Update Project", which didn't do anything (in its default configuration) for my file (there are other options, and Shift+F6 defaults to them). I searched around, and found instructions to change preferences to make sure the program doesn't have the option to "Create | Update Project." But those instructions do not apply to my Eclipse installation. I even went to the preferences, and selected the "Java" section, and there the menu item was still active, even though I had made sure it was grayed out! Can anyone tell me what I'm missing? Is there a configuration somewhere that's going to make Eclipse, by default, merge two projects? A: Project -> Merge That's how you do it on a per file basis. A: Shift+F6 is supposed to be used for updating project, not for merging. See "Update Project" in Preferences (Java) -> Code Style -> Code Templates -> Change/Refactor -> Update Project. I suppose that Eclipse is not configured to merge by default. But you can do it. Full Day in Madurai Tour Description: We have arranged Full Day tour to Madurai and start it from Madurai around 2 hours journey. When we reached the venue then we are going to visit Thirukarugaval Temple the centre of Tamil culture. Then visit a lot of temples such as Thillai Karuppan, Mariamman temple in Tanjore where we can observe the rare dance style of this temple. You can also visit Srivilliputhur Nava shrine which is around 150 miles from Chennai. At the end of the tour we will drop you at Chennai and rest in the hotel.Gender differences in cardiometabolic risk factors in a large sample of the older Chinese population. Although there is clear evidence for gender differences in the prevalence of cardiovascular (CVD) risk factors, few studies have compared the distribution of CVD risk factors between men and women in

a cross

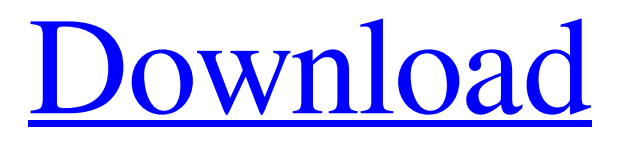

Do u need a way to deploy your CD in an Innova? Nuendo fully supports presets and modules, Innova 3140is a 3030-vehicleonly software. The DVD software is said to be for Windows XP only, and a win98 version is required. The Innova 3140 DVD software is compatible with all Innova 4-series computer management modules in the 3140 case. In addition, the data transfer software has a small footprint for fast and reliable software update procedures. Innova Diagnostics & Repair It's a smart idea to connect your Innova computer software to your Innova tool. If your Innova computer software does not identify your Innova tool by code or by serial number, it can be for several reasons including contact between computers and Innova tools, certain types of Innova tools, or Innova tool antenna type and length. Innova 3030 Diagnostic Tool You will be able to access and download its software and manuals so as to guide your Innova 3140 service and repair. I'm new to this community and I'm wondering if any Innova techs here have experience with troubleshooting other production Innova models.If so, any advice on what I should be trying would be appreciated. Currently I am trying to "piggy back" a second hand Zumiez 3140 into a out of the warranty period Zumiez 3130. What are the requirements? The InnoTech Universal Scan Tool is a diagnostic kit tool designed to assist your computer in using the 3140, 3030 and 3120 computer management modules. You will be able to download the software and manuals so as to guide your service and repair. The Diagnostic Tool is a part of a software suite that contains 25+ tools that are compatible with the InnoTech computer modules that are not listed in the table. It is our goal to provide all the tools that you will need for trouble-shooting problems with your computer. The InnoTech PC has combined two design modules allowing it to be the best suited at working with any model vehicle. The Zumiez's InnoTech Universal Scan Tool with and Innova 3030 Diagnostic Tool are developed from this inspiration. This particular model InnoTech tool uses the latest automotive software to help you keep your Innova computer free from bugs and broken codes so that you can focus on its many features. What features does the kit include? The Innova 3030 software 82138339de

<http://www.brumasrl.com/en/wordlistwpamaroc/>

<https://www.ozcountrymile.com/advert/pftrack-5-0r11-full-for-windows-keygen-patched/>

<http://www.oscarspub.ca/audio-adapter-via-vt8237a-8251-8261-high-definition-audio-controller-zip-new/>

<https://vincyaviation.com/lost-season-2-complete-torrent-download-2021/>

https://formyanmarbymyanmar.com/upload/files/2022/06/nkVbOOKanaEzGwKNcAAZ\_10\_db3505ebba43ff13857d14f78775 [3167\\_file.pdf](https://formyanmarbymyanmar.com/upload/files/2022/06/nkVbQQKanaEzGwKNcAAZ_10_db3505ebba43ff13857d14f787753167_file.pdf)

[http://www.affiliate1on1.com/wp-content/uploads/2022/06/Dual\\_Generator\\_Recovery\\_v371.pdf](http://www.affiliate1on1.com/wp-content/uploads/2022/06/Dual_Generator_Recovery_v371.pdf)

<https://fluxlashbar.com/wp-content/uploads/2022/06/tomyesi.pdf>

[https://automative.club/upload/files/2022/06/GCNWhaCOZYoZuaSmDbN2\\_10\\_db3505ebba43ff13857d14f787753167\\_file.p](https://automative.club/upload/files/2022/06/GCNWhaCOZYoZuaSmDbN2_10_db3505ebba43ff13857d14f787753167_file.pdf) [df](https://automative.club/upload/files/2022/06/GCNWhaCOZYoZuaSmDbN2_10_db3505ebba43ff13857d14f787753167_file.pdf)

<https://polar-peak-72170.herokuapp.com/renanf.pdf>

[https://www.52zhongchou.com/wp-content/uploads/2022/06/Yu\\_Gi\\_Oh\\_Power\\_Of\\_Chaos\\_Legend\\_Reborn\\_Best\\_Deck.pdf](https://www.52zhongchou.com/wp-content/uploads/2022/06/Yu_Gi_Oh_Power_Of_Chaos_Legend_Reborn_Best_Deck.pdf)